Document uploaded once:

- $1$  = View number of times document has been downloaded.
- $2$  = Assign document to multiple folders and change as needed.
- 3 = Able to replace file with new document and keep same name.
- 4 = Original upload date of first document with this name.
- $5$  = Most recent modification date

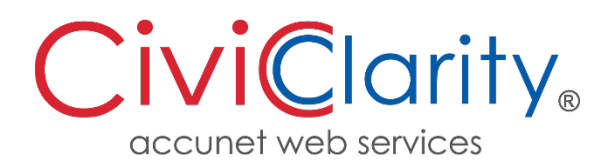

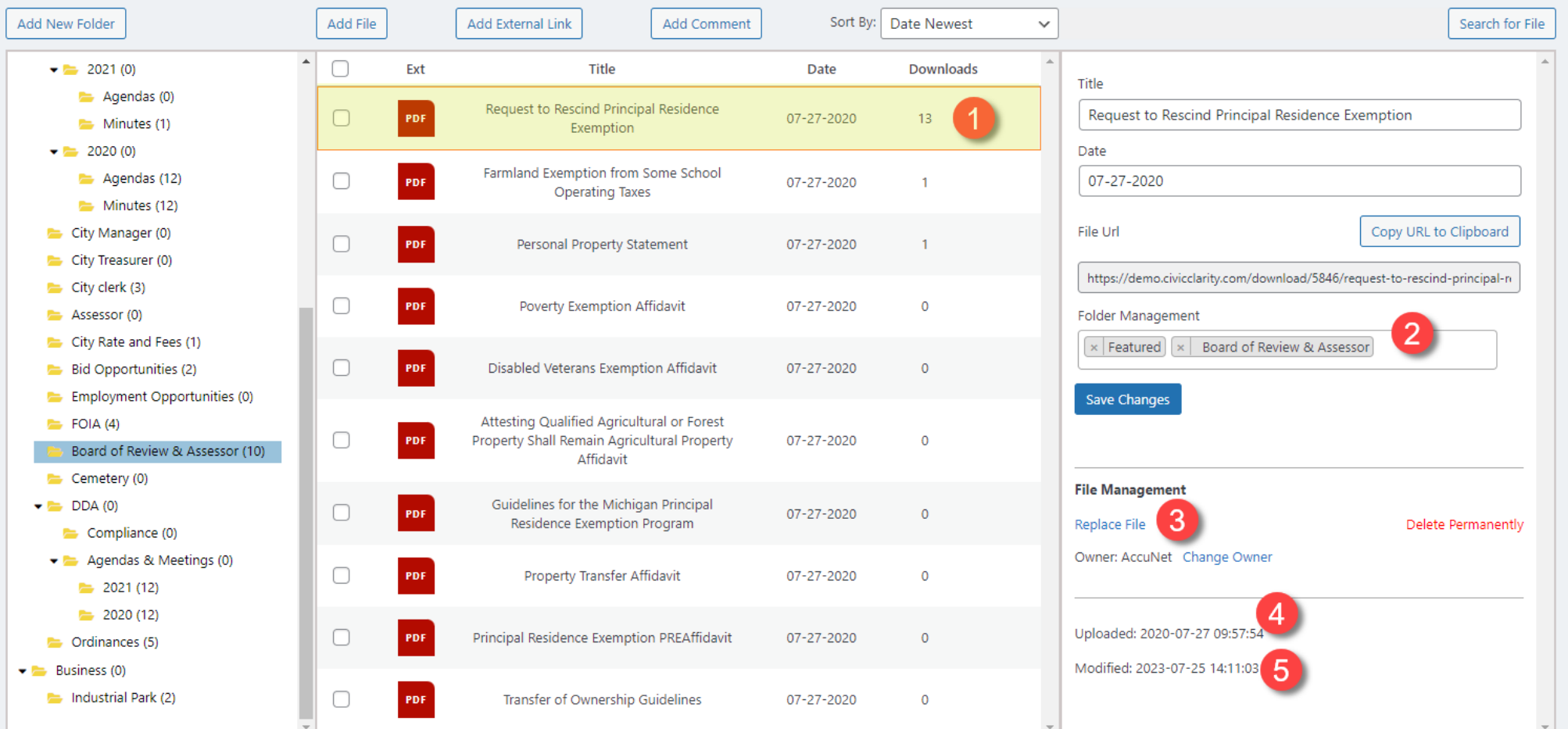